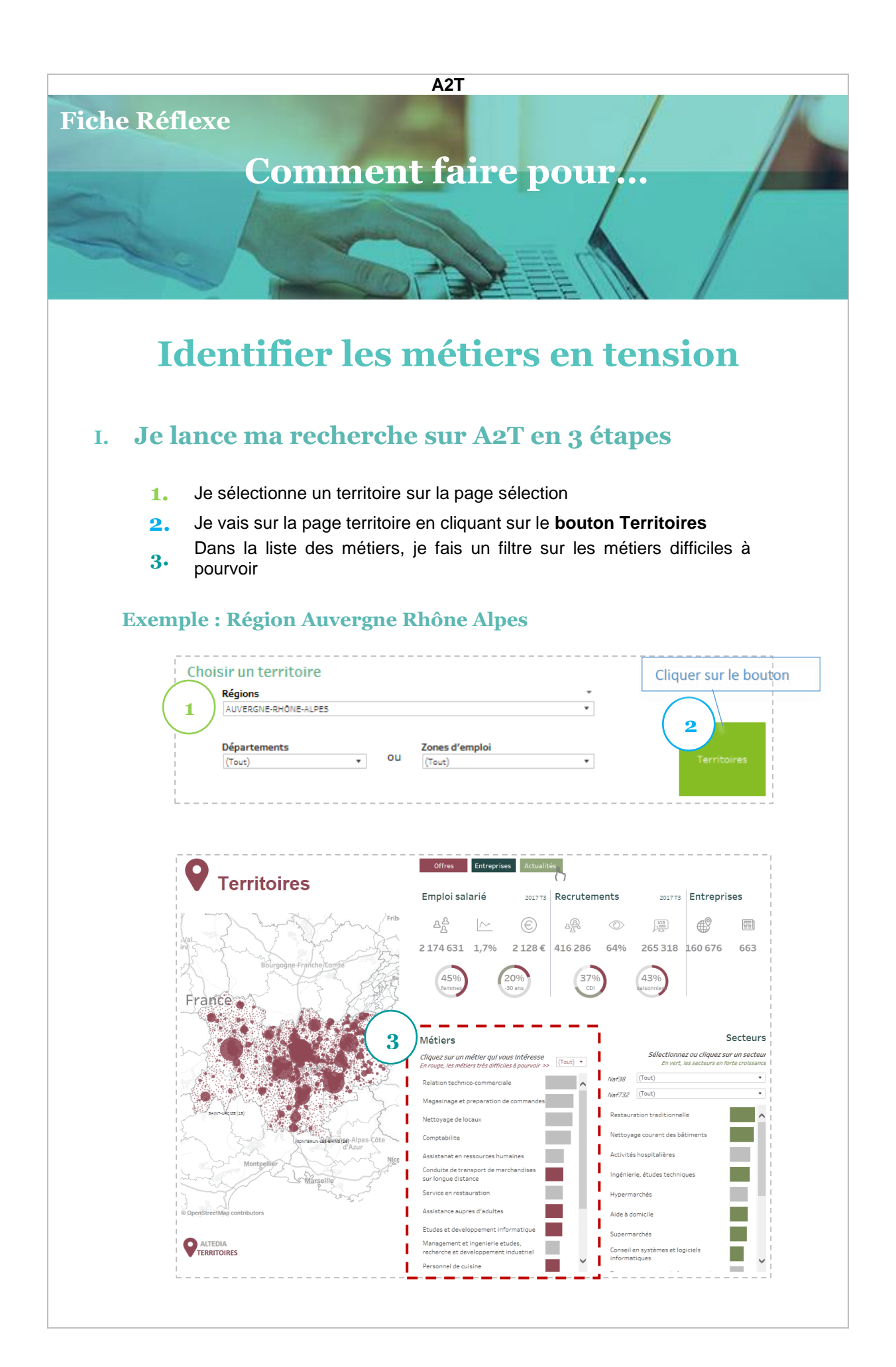

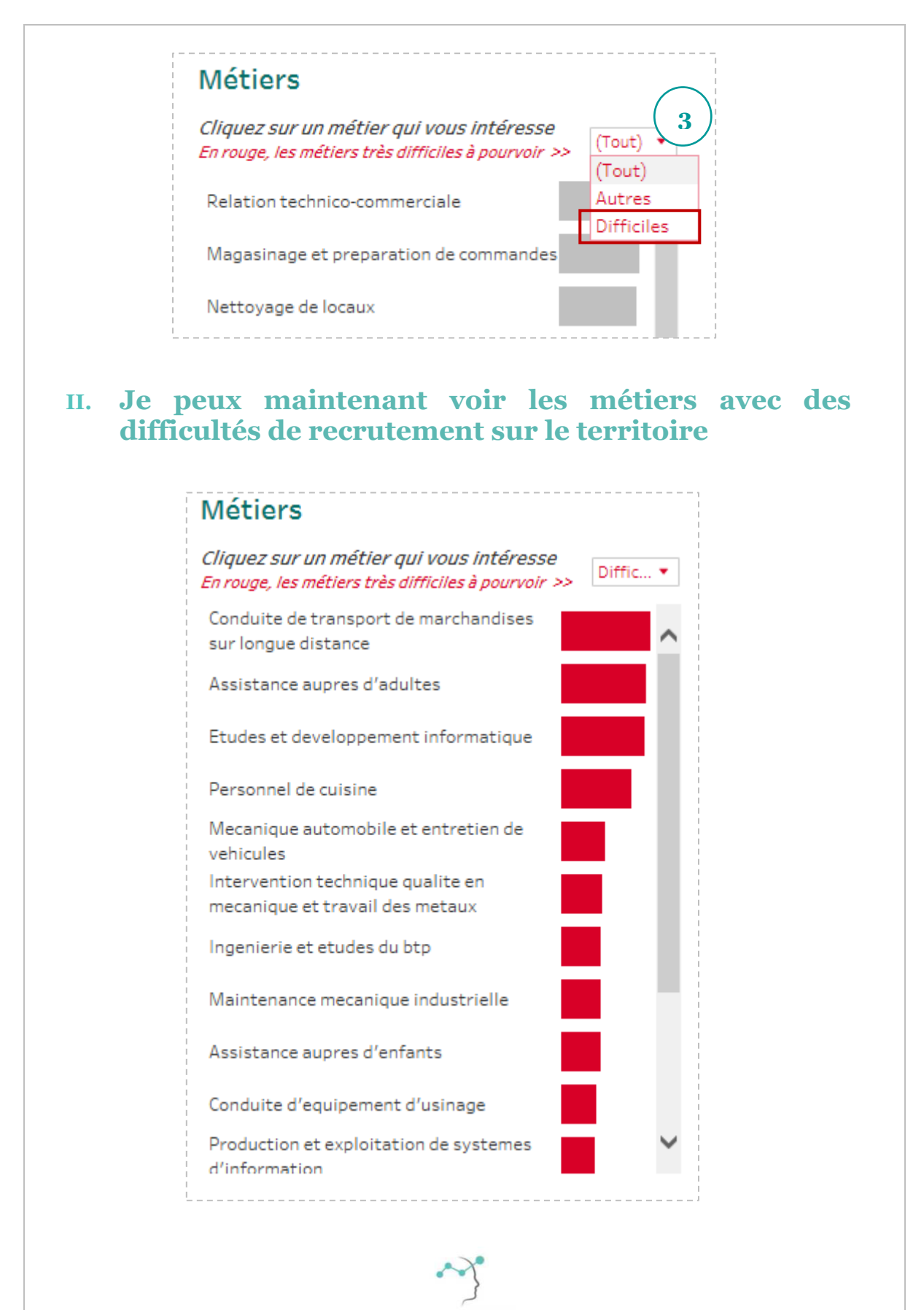

**ADECCO ANALYTICS**